## RANCANG BANGUN SISTEM INFORMASI PENCOCOKAN ANTAR DOKUMEN TUGAS OUTBOND BELA NEGARA MENGGUNAKAN METODE COSINE SIMILARITY

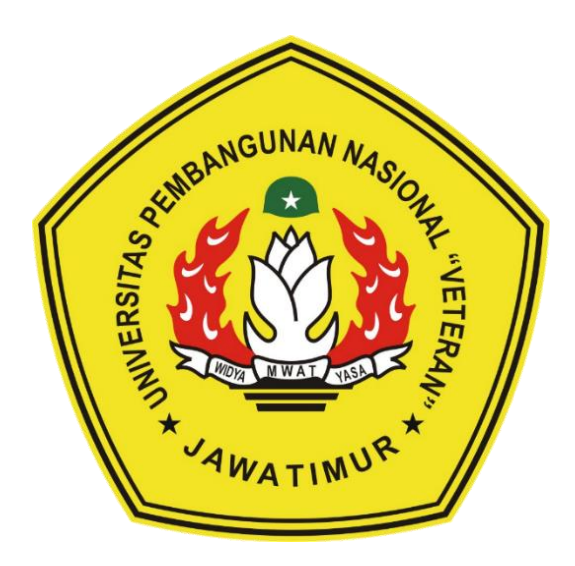

#### Oleh :

### HADIANSYAH RACHMAWAN PUTRA

#### NPM. 1634010061

# PROGRAM STUDI INFORMATIKA **FAKULTAS ILMU KOMPUTER** UNIVERSITAS PEMBANGUNAN NASIONAL "VETERAN"

#### **JAWA TIMUR**

2021

#### <span id="page-1-0"></span>**RANCANG BANGUN SISTEM INFORMASI PENCOCOKAN ANTAR DOKUMEN TUGAS OUTBOND BELA NEGARA MENGGUNAKAN METODE COSINE SIMILARITY**

#### **SKRIPSI**

Diajukan untuk Memenuhi Salah Satu Syarat Memperoleh Gelar Sarjana Komputer Program Studi Informatika

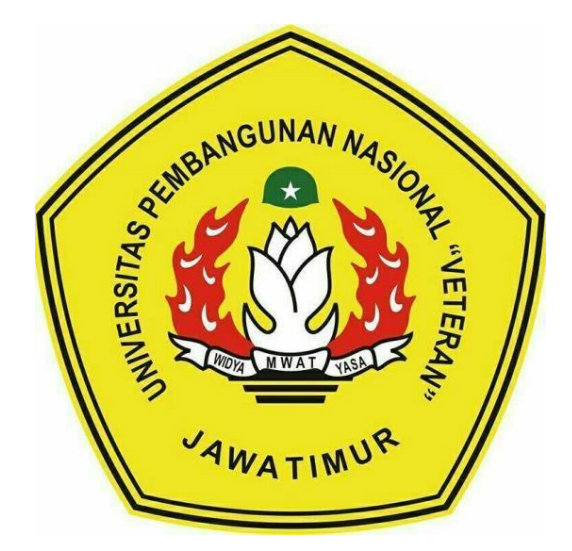

# **Oleh** : **HADIANSYAH RACHMAWAN PUTRA NPM. 1634010061**

# **PROGRAM STUDI INFORMATIKA FAKULTAS ILMU KOMPUTER UNIVERSITAS PEMBANGUNAN NASIONAL "VETERAN" JAWA TIMUR**

**2021**

#### **LEMBAR PENGESAHAN**

#### **SKRIPSI**

<span id="page-2-0"></span>Judul : RANCANG BANGUN SISTEM INFORMASI PENCOCOKAN ANTAR DOKUMEN TUGAS OUTBOND **BELA NEGARA MENGGUNAKAN METODE COSINE SIMILARITY** Oleh : HADIANSYAH RACHMAWAN PUTRA **NPM**  $: 1634010061$ Telah Diseminarkan dalam Ujian Skripsi pada:

> 2021  $\ddotsc$

> > 1.

 $\overline{2}$ .

Mengetahui

**Dosen Pembimbing** 

1. Chr M.T.

NPT: 386101002961

 $\overline{2}$ **<u>gung</u>** Mus Kom, M.Kom.

NPT: 201199 30 725197

**Dosen Penguji** 

Fawwaz Ali Akbar, S.Kom M.Kom.

NPT. 19920317 2018031 002

Afina Lina Nurlaili, S.Kom, M.Kom

NPT. 202199 31 213198

Menyetujui

**Koordinator Program Studi** 

**Informatika** 

Bugi Nugreho, S.Kom, M.Kom

NPT: 380090502051

**Dekan Fakultas Ilmu Komputer Ki Ketut Sari, MT** NPT: 19650731 1199203 2 001

#### Surat Pernyataan Anti Plagiat

Sava, mahasiswa Teknik Informatika UPN "Veteran" Jawa Timur, yang bertandatangan di bawah ini:

Nama : HADIANSYAH RACHMAWAN PUTRA

**NPM**  $*: 1634010061$ 

Menyatakan bahwa Judul Skripsi/ Tugas Akhir yang Saya ajukan dan kerjakan, yang berjudul:

# "RANCANG BANGUN SISTEM INFORMASI PENCOCOKAN ANTAR DOKUMEN TUGAS OUTBOND BELA NEGARA MENGGUNAKAN METODE COSINE SIMILARITY"

bukan merupakan plagiat dari Skripsi/ Tugas Akhir/ Penelitian orang lain dan juga bukan merupakan produk dan atau software yang saya beli dari pihak lain. Saya juga menyatakan bahwa Skripsi/ Tugas Akhir ini adalah pekerjaan Saya sendiri, kecuali yang dinyatakan dalam Daftar Pustaka dan tidak pernah diajukan untuk syarat memperoleh gelar di UPN "Veteran" Jawa Timur maupun di institusi pendidikan lain.

Jika ternyata di kemudian hari pernyataan ini terbukti tidak benar, maka Saya siap menerima segala konsekuensinya.

Surabaya, 7 Juni 2021

Hormat Saya, Hadiansvah Rachmawan Putra

NPM, 1634010061

#### <span id="page-4-0"></span>**Rancang Bangun Sistem Informasi Pencocokan Antar Dokumen Tugas Outbond Bela Negara Menggunakan Metode Cosine Similiarity**

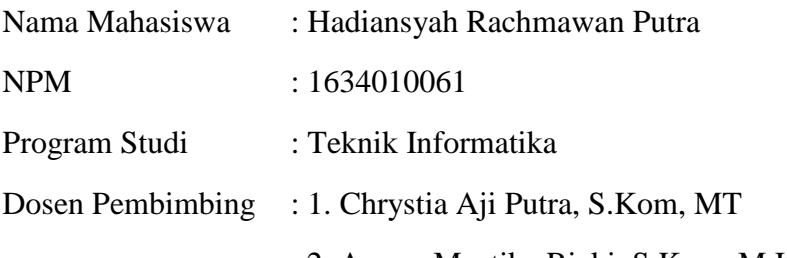

2. Agung Mustika Rizki, S.Kom, M.Kom

Perkembangan teknologi yang sangat pesat di era globalisasi saat ini telah memberi banyak manfaat dalam berbagai aspek seperti membantu dalam menjalankan kegiatan sehari – hari dan sekarang diharuskan untuk dilakukan secara *online* karena pandemi virus *COVID* – 19. Kegiatan Belajar Mengajar di sekolah harus dilaksanakan secara *online,* seperti kegiatan Pembangunan Karakter Bela Negara yang dilaksanakan di Universitas Pembangunan Nasional "Veteran" Jawa Timur yang terdapat sebuah kegiatan lapangan berupa Outbound yang digunakan untuk mentransformasikan nilai-nilai Bela Negara kepada mahasiswa, agar mereka sadar akan peranannya sebagai tunas bangsa dan kader bangsa. Terkait dengan permasalahan tersebut dibutuhkan sebuah sistem yang bisa membantu dalam pelaksanaan kegiatan Bela Negara diantaranya dapat melakukan pengumpulan tugas, menampilkan materi – materi Bela Negara dan juga melakukan penilaian untuk menentukan kelulusan Mahasiswa dalam mengikuti Kegiatan Bela Negara ini. Untuk hasil dari penelitian ini, Sistem Informasi Outbound Bela Negara (SIOBEL) menggunakan metode *Cosine Simialrity* untuk mendapatkan nilai kecocokan antar dokumen tugas mahasiswa berupa persentase kemiripan yang dibangun menggunakan vue.js dan vuetify yang berguna untuk mendesain antarmuka dan dengan arsitektur *GraphQL* untuk melakukan pertukaran data antar sistem dan antarmuka.

Kata Kunci : *Sistem Informasi, Cosine Similarity, Tingkat Plagiarisme, Bela Negara*

#### **KATA PENGANTAR**

<span id="page-5-0"></span>Penulis menyadari bahwa penyusunan laporan skripsi ini masih jauh dari sempurna, hal itu disadari karena keterbatasan kemampuan dan pengetahuan yang dimiliki penulis yang masih kurang. Besar harapan penulis, semoga skripsi ini bermanfaat bagi penulis khususnya dan bagi pihak lain pada umumnya. Dalam penyusunan skripsi ini, penulis banyak mendapat pelajaran, dukungan motivasi, bantuan berupa bimbingan yang sangat berharga dari berbagai pihak mulai dari pelaksanaan hingga penyusunan laporan skripsi ini.

Puji Syukur atas kehadirat Allah SWT yang telah memberikan Iman, Kekuatan, dan semangat kepada Penulis. Atas ridho dan izin-Nya, Penulis dapat menyelesaikan penyusunan Laporan Skripsi ini yang berjudul :

Rancang Bangun Sistem Informasi Pencocokan Antar Dokumen Tugas Outbond Bela Negara Menggunakan Metode Cosine Similiarity, yang merupakan syarat untuk menyelesaikan studi untuk menempuh gelar Sarjana Komputer di Fakultas Teknik Informatika Universitas Pembangunan Nasional "Veteran" Jawa Timur.

Dengan rasa Hormat, ucapan terima kasih penulis sampaikan kepada seluruh pihak yang terkait dalam mebantu dan mendukung dalam penyusunan laporan ini dari awal hingga akhir. Penulis menyadari bahwa Laporan Skripsi ini masih jauh dari kata sempurna dikarenakan keterbatasan kemampuan dan pengetahuan yang dimiliki penulis, dan oleh karena itu penulis menerima masukan yang membangun dan kritikan yang dapat membantu dalam proses penyempurnaan Laporan Skripsi.

#### **UCAPAN TERIMA KASIH**

<span id="page-6-0"></span>Pertama saya ucapkan terima kasih kepada Tuhan YME yang sudah memberikan rahmat-Nya kepada penulis bisa menyelesaikan penulisan laporan Skripsi hingga selesai. Dan juga kepada pihak – pihak lain yang sudah membantu dalam proses pengerjaan ini :

- 1. Kedua Orang Tua dan Keluarga yang sudah memberikan do'a, membantu, menemani dan memberi semangat selama pengerjaan laporan ini.
- 2. Ibu Dr. Ir. Ni Ketut Sari, M.T., selaku Dekan Fakultas Ilmu Komputer Universitas Pembangunan Nasional "Veteran" Jawa Timur.
- 3. Bapak Budi Nugroho, S.Kom., M.Kom., selaku Koordinator Program Studi Informatika Universitas Pembangunan Nasional "Veteran" Jawa Timur.
- 4. Bapak Chrystia Aji Putra, S.Kom, M. T, selaku Dosen Pembimbing Satu yang sudah meluangkan waktu dan tenaga namun juga memberikan arahan dan juga saran dalam pengerjaan skripsi ini.
- 5. Bapak Agung Mustika Rizki, S.Kom, M.Kom, selaku Dosen Pembimbing Dua yang sudah meluangkan waktu dan tenaga untuk memberikan saran dan solusi untuk permasalahan yang ada dalam pengerjaan laporan skripsi ini.
- 6. Bapak Dr. I Gede Susrama Mas Diyasa, S. T, M. T dan Ibu Dra. Sri Wibawani, M. Si, selaku Dosen dan Koordinator Bela Negara
- 7. Ilham Ade W.S, dan Mohammad Iqbal Roziq, selaku Teman Seangkatan yang sudah meluangkan waktunya untuk membantu, memberi saran dan juga membantu permasalahan yang ada dalam pengerjaan skripsi ini.
- 8. Teman teman jurusan Teknik Informatika, serta semua pihak yang telah membantu proses perkuliahan di Teknik Informatika yang tidak bisa penulis sebutkan satu persatu

## **DAFTAR ISI**

<span id="page-7-0"></span>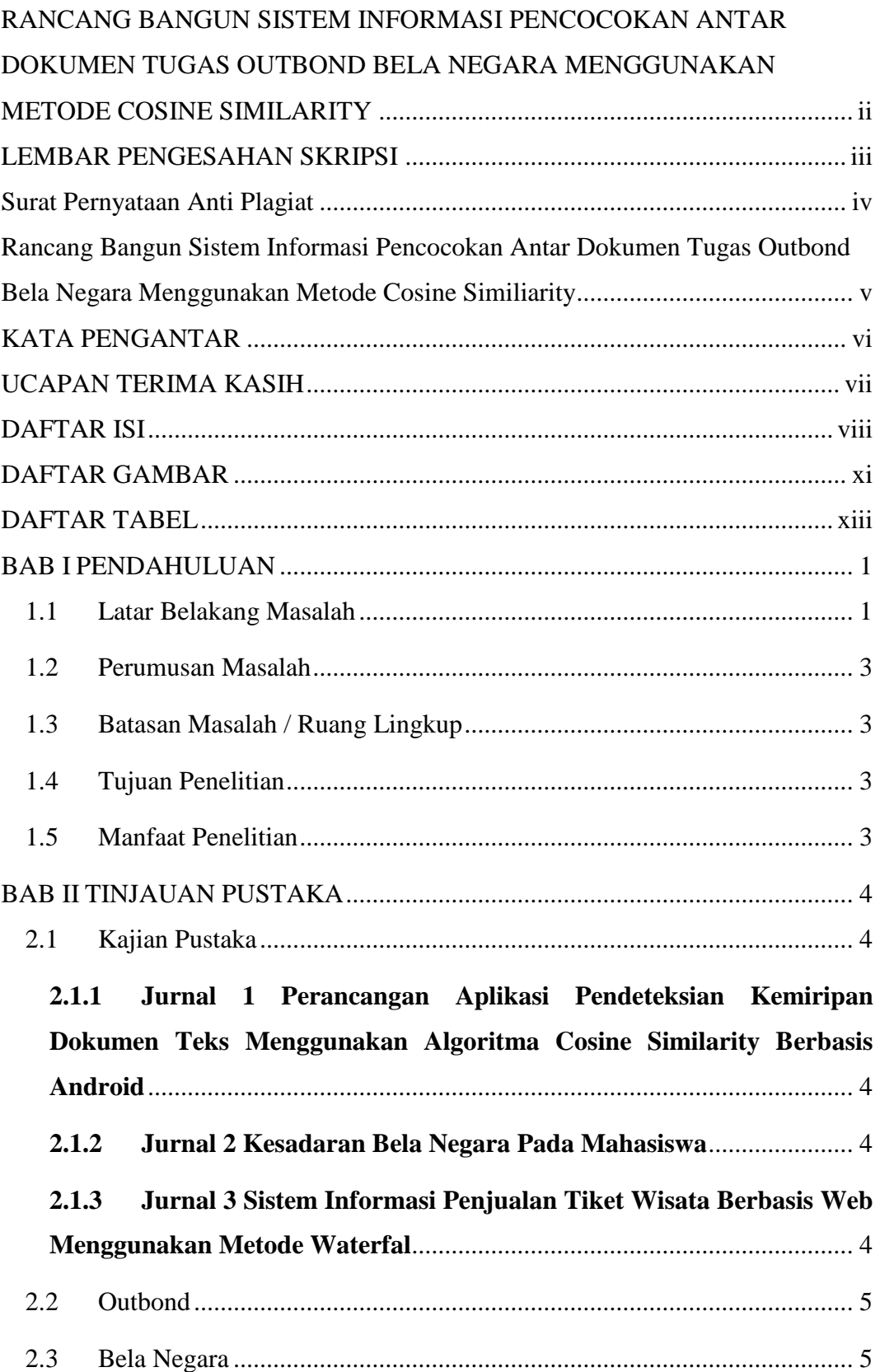

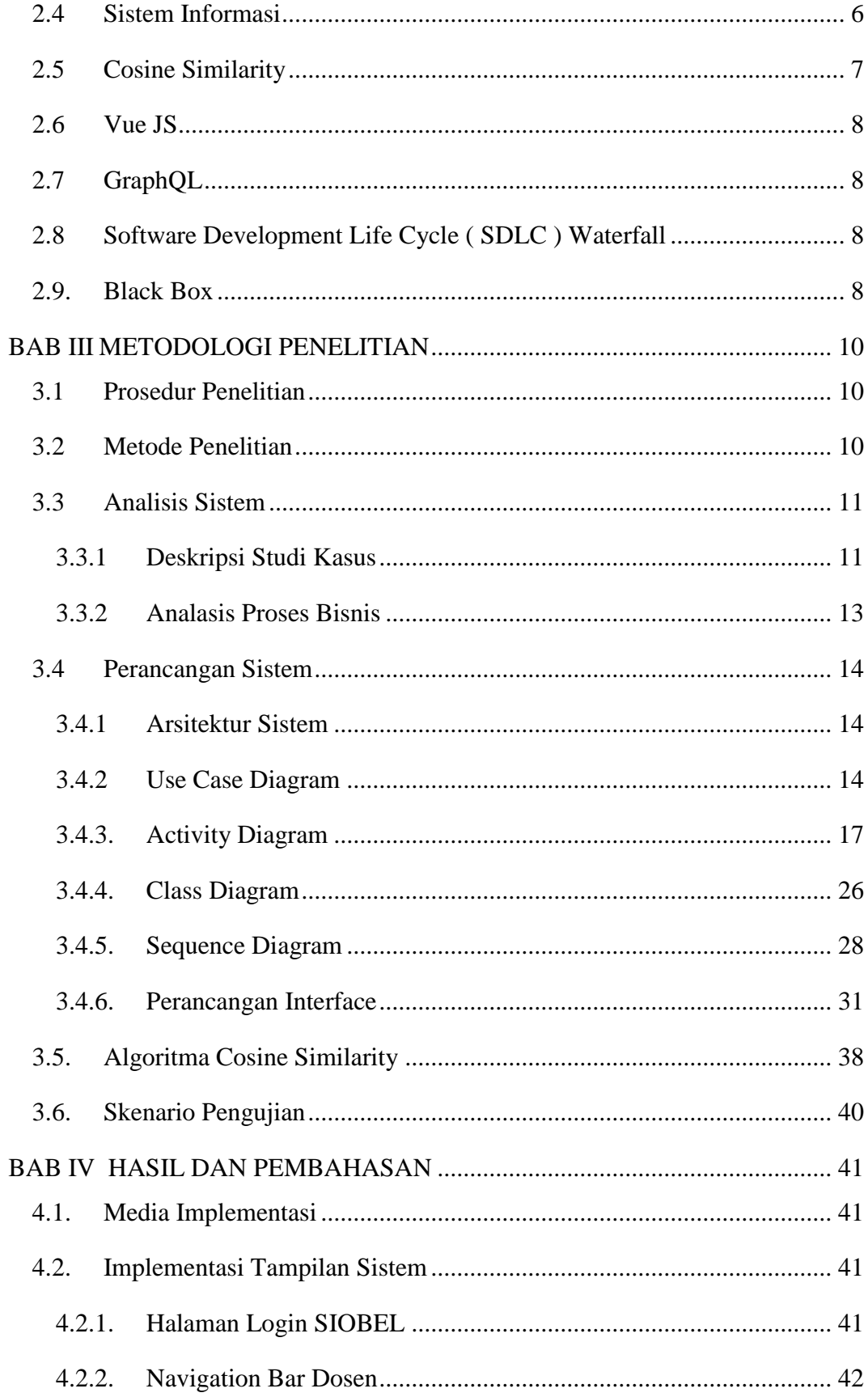

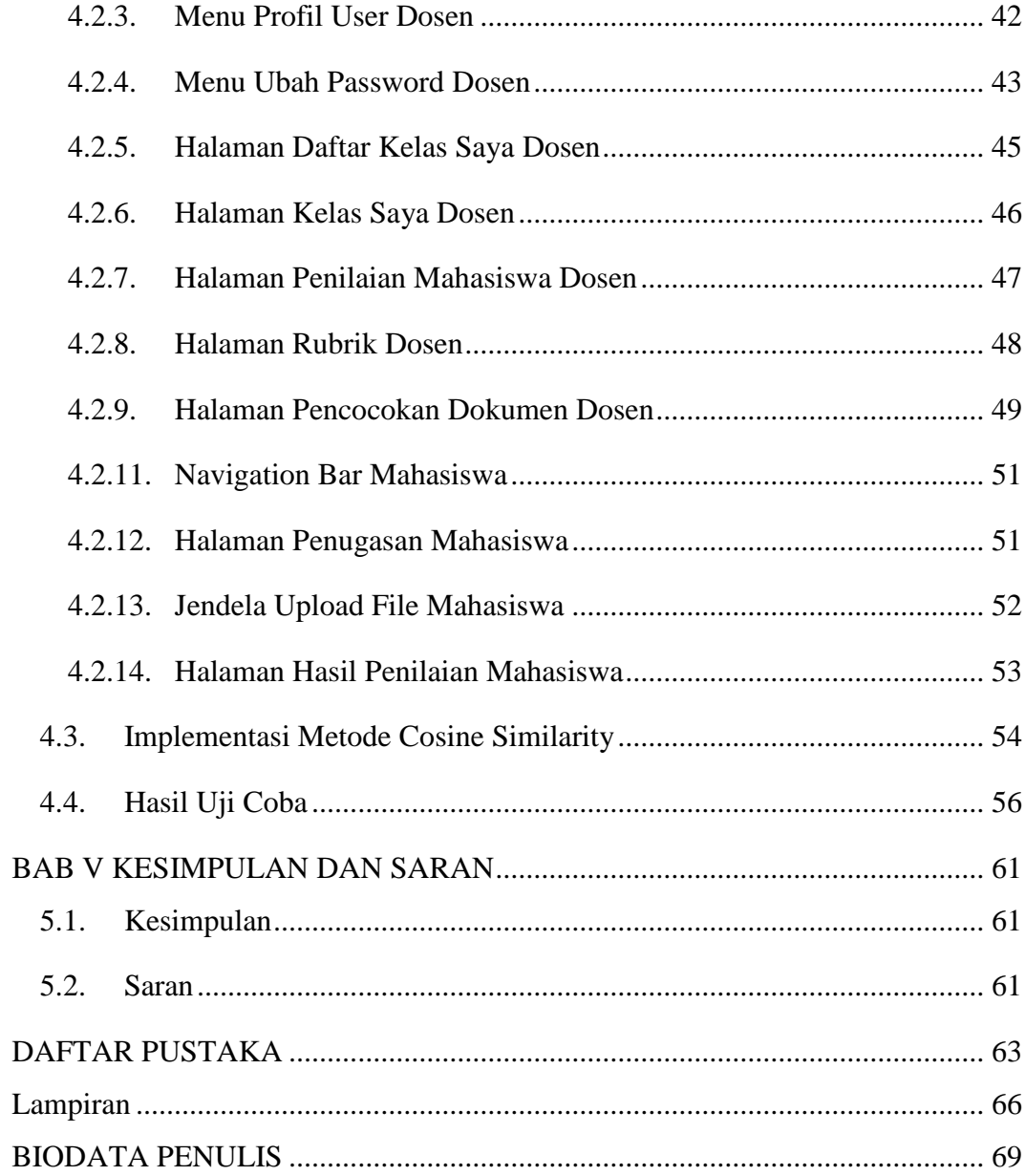

## **DAFTAR GAMBAR**

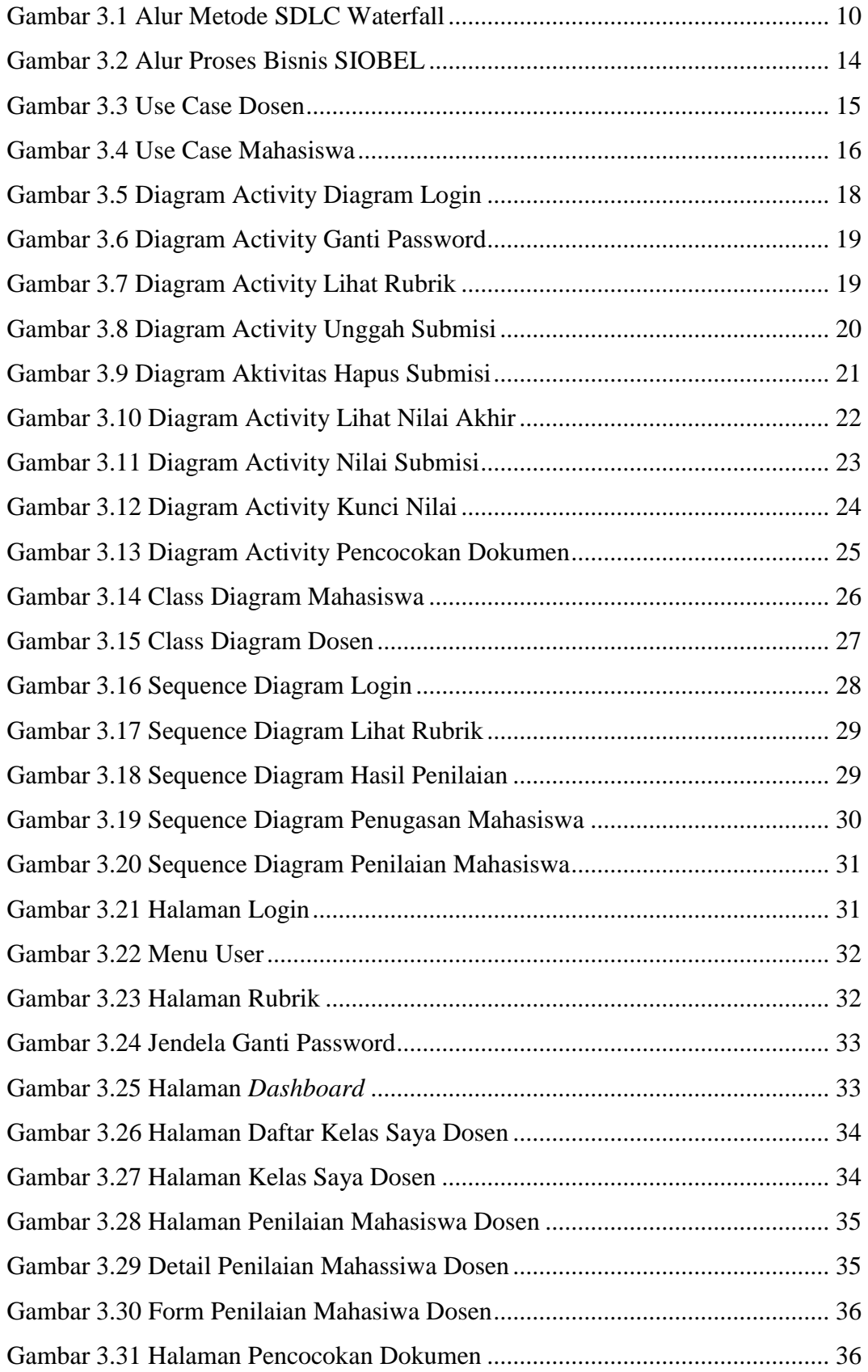

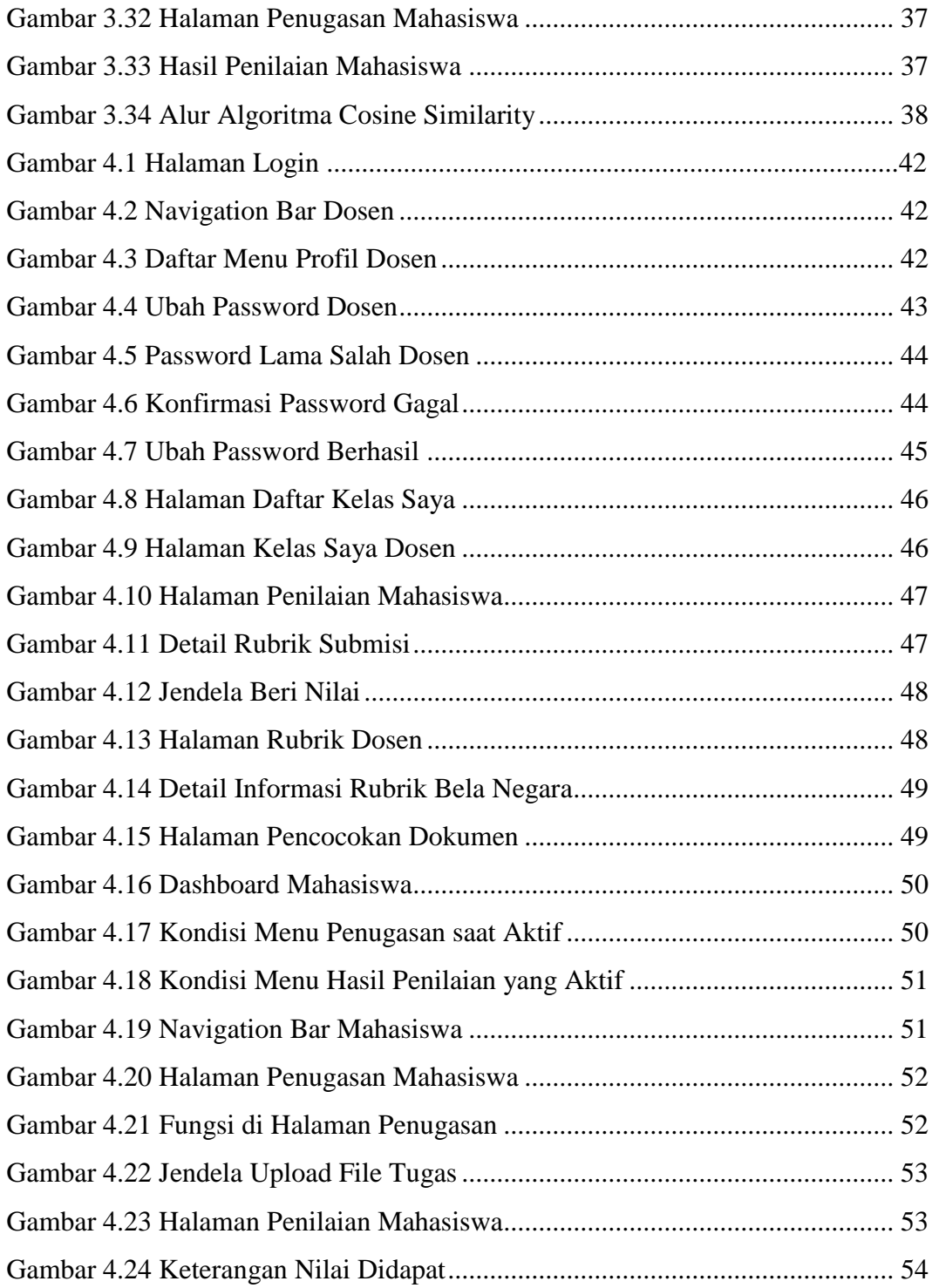

## **DAFTAR TABEL**

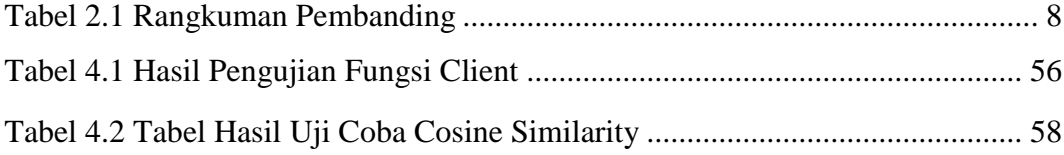